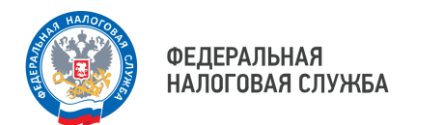

## **Межрайонная ИФНС России № 10 по Красноярскому краю информируют**

Самостоятельно уплатить Единый налоговый платеж можно через электронные сервисы ФНС.

Произвести уплату Единого налогового платежа возможно через Личный кабинет налогоплательщика [\(https://clck.ru/3AcSvv\)](https://clck.ru/3AcSvv) либо сформировать платеж в бухгалтерской учетной системе.

Также удобно заполнять платежные документы в сервисе **«Уплата налогов и пошлин»** [\(https://clck.ru/3AcSt6](Стенды)), в котором налогоплательщику нужно указать только ИНН(КПП) и сумму. Здесь же имеется возможность уплатить налоги за третье лицо. Для этого при заполнении данных в разделе «Сведения о лице, осуществляющем платеж» дополнительно необходимо поставить галочку на вкладке **«Хочу уплатить за иное лицо».**

Напоминаем, что с 1 января 2023 года Единый налоговый платеж и Единый налоговый счет стали обязательными для юридических лиц, индивидуальных предпринимателей и физических лиц.

Система Единого налогового счета и Единого налогового платежа подразумевают, что налоги, сборы и страховые взносы нужно перечислять единым платежным документом. Подробней об этом можно узнать на Промостранице ЕНС [\(https://clck.ru/3AcT4r](Стенды)).

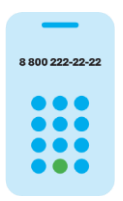

**8 (800) 222-22-22**

Бесплатный многоканальный телефон контакт-центра ФНС России